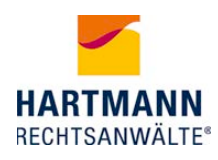

# **Ihre Rechte als Patient bei Hilfsmittelversorgung**

Liebe Anwenderin, lieber Anwender,

Sie haben sich über die Versorgung mit einem medizinischen Hilfsmittel informiert. Ihr Anspruch auf Hilfsmittelversorgung ist im Recht der Gesetzlichen Krankenversicherung, dem 5. Sozialgesetzbuch (SGB V), geregelt. Danach trägt Ihre Krankenkasse die Kosten der Hilfsmittelversorgung, wenn die Voraussetzungen des Anspruchs (§ 33 SGB V) erfüllt sind. Leider wollen die Krankenkassen in einigen Fällen die Kosten einer erforderlichen Hilfsmittelversorgung nicht übernehmen, obwohl die gesetzlichen Voraussetzungen vorliegen. Dies kann verschiedene Gründe haben. Umso wichtiger ist es, dass Sie als Versicherter Ihre Rechte und Mitwirkungspflichten kennen.

Hierzu haben wir diesen Flyer für Sie zusammen gestellt.

Hartmann Rechtsanwälte

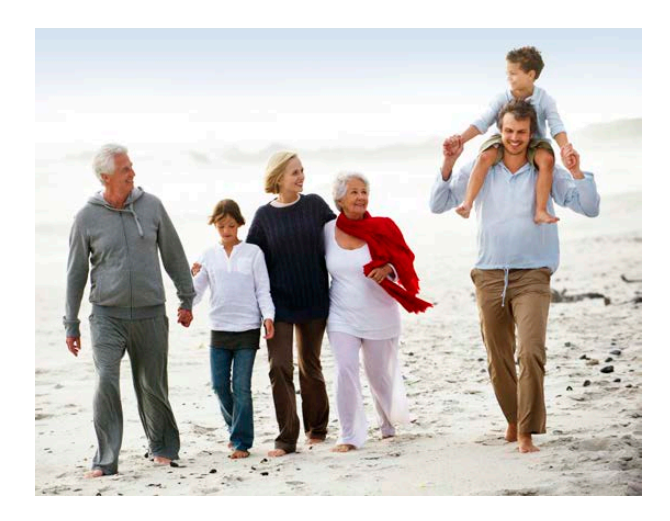

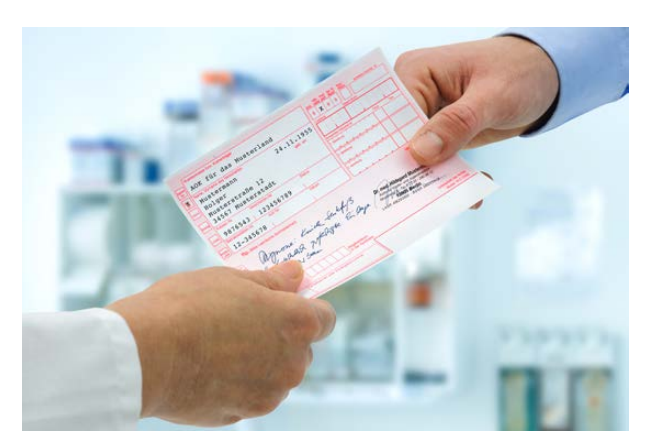

#### **INHALTE**

- ‣ Antrag
- ‣ Fristablauf
- ‣ Bescheid
- ‣ Widerspruch
- ‣ Widerspruchsbescheid
- ‣ Klageverfahren
- ‣ Eilverfahren

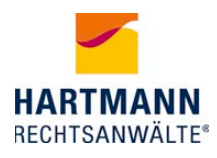

# **Antrag**

#### **Die Grundlage für die Versorgung mit einem Hilfsmittel ist eine ärztliche Verordnung.**

Der erste Weg führt daher immer zu Ihrem behandelnden Arzt. Ihr Arzt wird Ihnen für das benötigte Hilfsmittel ein Rezept ausstellen. Auf dem Rezept sollte das Hilfsmittel und Ihre Diagnose so genau wie möglich beschrieben werden. Mit der Verordnung müssen Sie bei Ihrer Krankenkasse dann den Antrag stellen. Die Antragstellung übernimmt für Sie im Regelfall Ihr Orthopädiefachgeschäft durch die Übersendung der ärztlichen Verordnung und des Kostenvoranschlags an Ihre Krankenkasse. Nach der Bewilligung durch Ihre Krankenkasse wird das Hilfsmittel, zum Beispiel eine sensomotorische Einlage, durch den Orthopädiehandwerker Ihres Vertrauens im Orthopädiefachgeschäft hergestellt und angepasst.

#### **Die Krankenkasse muss dann innerhalb von drei Wochen über Ihren Antrag entscheiden!**

Sobald Ihr Antrag bei der Krankenkasse eingegangen ist, muss diese innerhalb von drei Wochen entscheiden. Diese Frist kann sich auf fünf Wochen ab Eingang Ihres Antrags verlängern, wenn die Krankenkasse eine Stellungnahme (zum Beispiel vom Medizinischen Dienst der Krankenkassen -MDK-) zu Ihrem Antrag einholt. Eine Ausnahme von der Frist gilt nur dann, wenn die Krankenkasse Ihnen schriftlich mitteilt, dass sie nicht innerhalb der drei bzw. fünf Wochen entscheiden kann und Ihnen zusätzlich die Gründe für die Verzögerung nennt. Erfolgt keine Mitteilung und kein Bescheid in der Frist, so gilt Ihr Antrag als genehmigt.

 Dies bedeutet, dass die Krankenkasse die Versorgung mit dem Hilfsmittel ab diesem Zeitpunkt weder ablehnen noch Maßnahmen zur Kostenreduzierung, wie beispielsweise die Versorgung mit einem günstigeren Produkt vornehmen darf.

### **Fristablauf**

Nun können sich das Hilfsmittel selbst beschaffen und die Krankenkasse zur Erstattung auffordern.

Die zweite Möglichkeit ist die Aufforderung an die Kasse, die Versorgung mit dem Hilfsmittel vorzunehmen. Da Sie aber keine schriftliche Genehmigung Ihrer Krankenkasse in den Händen halten, entstehen an dieser Stelle jedoch oft Schwierigkeiten. Kein Orthopädiefachgeschäft versorgt die Versicherten ohne schriftliche Genehmigung der Krankenkasse mit Hilfsmitteln, da es in der Folge wiederum selbst Schwierigkeiten bei der Abrechnung dieser Versorgung bekommen wird. Die Kostenlast würde am Ende also das Orthopädiefachgeschäft tragen. Aus diesem Grund sollten Sie nach Fristablauf eine schriftliche Bestätigung von Ihrer Krankenkasse fordern, dass wegen des Fristablaufs Ihr Antrag nunmehr als genehmigt gilt. Bekommen Sie dafür keine Bestätigung, sollten Sie über rechtliche Schritte nachdenken.

Wichtig ist an dieser Stelle die enge Zusammenarbeit mit Ihrem Orthopädiefachgeschäft, insbesondere die zeitnahe Information des Orthopädiefachgeschäftes über bei Ihnen eingegangene Schreiben Ihrer Krankenkasse.

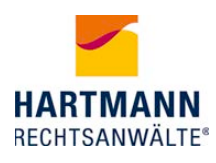

### **Bescheid**

Die Entscheidung der Krankenkasse über den Antrag ist der Bescheid. Wird Ihr Antrag bewilligt, erhalten Sie das Hilfsmittel. Lehnt die Krankenkasse jedoch Ihren Antrag ganz oder teilweise ab, können Sie hiergegen Widerspruch einlegen.

### **Widerspruch**

Wenn Ihre Krankenkasse Ihren Antrag vollständig oder zum Teil ablehnt oder etwas anderes als von Ihnen beantragt genehmigt hat, können Sie hiergegen den Widerspruch einlegen. Hierfür müssen Sie innerhalb eines Monats, nachdem Sie den Bescheid erhalten haben, der Entscheidung der Krankenkasse schriftlich widersprechen. Am besten überschreiben Sie Ihren Brief mit "Widerspruch" und benennen die Entscheidung, gegen die Sie sich wehren so genau wie möglich. Sie müssen Ihren Widerspruch noch nicht begründen. Achten Sie aber auf jeden Fall auf die einmonatige Frist und unterschreiben Sie den Brief. Sofern der Widerspruch zunächst fristwahrend eingelegt worden ist, sollten Sie bzw. Ihr Bevollmächtigter (sowiet Sie die Hilfe z.B. eines Rechtsanwalts in Anspruch nehmen) ihn nachträglich begründen, da es ansonsten für die Krankenkasse sehr einfach ist, bei ihrer ablehnenden Haltung zu bleiben.

### **Widerspruchsbescheid**

Nach Ihrem Widerspruch muss Ihre Krankenkasse Ihren Antrag erneut prüfen. Bleibt die Krankenkasse bei der Ablehnung, so muss sie einen Widerspruchsbescheid erlassen. Gegen diesen zweiten Bescheid können Sie sodann Klage erheben.

### **Klageverfahren**

Der Widerspruchsbescheid ist mit einer sogenannten Rechtsbehelfsbelehrung versehen, in der Ihnen erklärt wird, wo und wie Sie gegen den Bescheid klagen können. Das sozialgerichtliche Verfahren ist für Sie als Versichertem der Gesetzlichen Krankenversicherung kostenlos. Es unterliegt auch keinem sogenannten Anwaltszwang. Das bedeutet, dass Sie auch selbst Klage bei dem zuständigen Sozialgericht einreichen könnten. Da zum Hilfsmittelmarkt jedoch nur wenige gesetzliche Grundlagen existieren und Sie für ein Klageverfahren die vielfältige Rechtsprechung der Gerichte kennen sollten, ist die Hinzuziehung eines spezialisierten Rechtsanwaltes allerdings empfehlenswert. Klageverfahren vor den Sozialgerichten sind leider für ihre lange Verfahrensdauer bekannt. So dauern erstinstanzliche Verfahren häufig länger als ein Jahr.

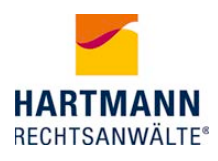

## **Eilverfahren**

#### **Aus diesem Grund bietet sich manchmal das einstweilige Rechtschutzverfahren an.**

Das ist ein Eilverfahren vor dem Sozialgericht, bei dem "summarisch", also verkürzt verfahren wird. Ihr Anspruch auf Hilfsmittelversorgung wird vorerst durch das Gericht nicht im Detail und allen Einzelheiten geprüft, sondern eine vorläufige Entscheidung getroffen. Diese vorläufige Entscheidung hat aber tatsächlich endgültige Bedeutung, da die Versorgung mit dem Hilfsmittel damit vorgenommen wird, wenn das Gericht Ihrem Eilantrag entspricht.

Für das Eilverfahren muss dem Gericht eine gewisse Dringlichkeit der Versorgung nachgewiesen werden. Sie müssten also darlegen können, dass Sie ohne die schnelle Versorgung mit dem Hilfsmittel unzumutbare Nachteile hätten und deswegen nicht das Ergebnis des Klageverfahrens abwarten können. Die Anforderungen an diese Dringlichkeit sind relativ hoch und sollten genau überprüft werden, bevor ein Eilverfahren angestrengt wird.

Gerne können Sie uns den Ablehnungsbescheid Ihrer Krankenkasse per Fax oder E-Mail zukommen lassen und uns kurz Ihren Fall schildern. Wir werden dann für Sie einen Termin zur kostenlosen telefonischen Erstberatung reservieren, in dem Sie Ihre rechtlichen Möglichkeiten mit einem unserer spezialisierten Anwälte besprechen können. Bitte haben Sie Verständnis, wenn nur zu dem vorab vereinbarten Telefontermin eine Beratung stattfinden kann.

#### HARTMANN RECHTSANWÄLTE

Seit der Gründung im Jahr 1992 steht die Kanzlei Hartmann Rechtsanwälte für bundesweite, kompetente und engagierte Beratung von Leistungserbringern, Herstellern und Versicherten in allen Fragen rund um den Gesundheitsmarkt.

Weitere Informationen: www.hartmann-rechtsanwaelte.de

### **KONTAKT**

HARTMANN RECHTSANWÄLTE Am Brambusch 24, 44536 Lünen Tel.: 0231/9860-450, Fax: 0231/9860-455 info@hartmann-rechtsanwaelte.de